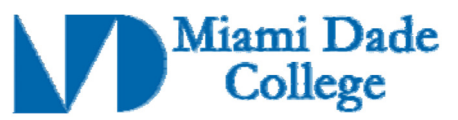

Course Competencies Template - Form 112

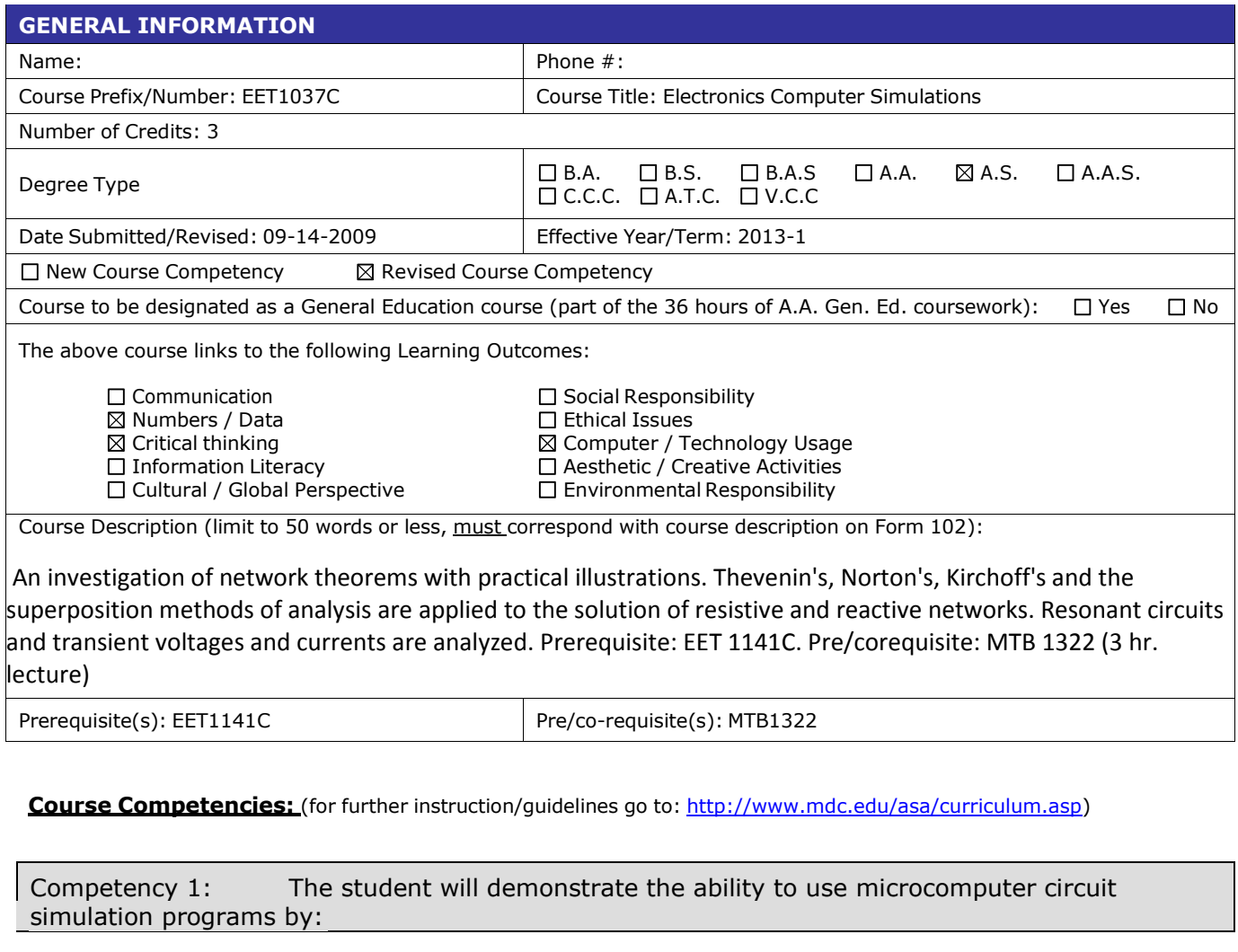

- 1. Performing basic computer tasks including saving, copying, and naming, files; creating directories; make a temporary directory on the desktop, renaming a file or directory; making a template page, etc.
- 2. Identifying the screen elements and functions of the simulation software.
- 3. Navigating the simulation software screen.
- 4. Placing text on the screen, labeling a component, changing a component value, changing the color of objects (the background, a wire, a component), showing the grid, page bounds, border; zooming in and out; printing reports, instruments, and bills of materials; and writing a circuit description.
- 5. Selecting components to build circuits.
- 6. Generating parts lists.
- 7. Generating reports.
- 8. Connecting to the internet and downloading documentation.

## Revision Date: 08-26-2014

Approved By Academic Dean Date: Reviewed By Director of Academic Programs Date:

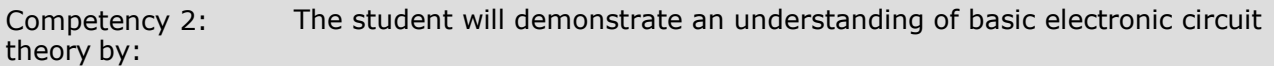

- 1. Describing the characteristics of a variety of circuit types including: series, parallel, seriesparallel, diode, zener diode, and voltage divider biased common emitter circuits.
- 2. Describing how various filters functions, including low-pass, high pass, band pass.
- 3. Explaining how rectifiers work.

Competency 3: The student will demonstrate the ability to use the simulation software by:

- 1. Designing, constructing, and analyzing diode circuits.
- 2. Designing, constructing, and analyzing regulator circuits using zener diodes.
- 3. Design, construct, and analyze series and parallel circuits.
- 4. Design, construct, and analyze a series RC circuit using a signal generator, DVM (digital volt meter), and an oscilloscope.
- 5. Drawing and obtaining measurements of DC (direct current) series-parallel circuits.
- 6. Drawing a zener diode voltage regulator and determining the proper circuit voltages and currents.
- 7. Designing an original circuit incorporating a variety of circuit components e.g., LED's, switches, light bulbs, buzzers, sonalerts, etc. and verifying the circuit operation.
- 8. Drawing and analyzing a high pass attenuator.

Competency 4: The student will demonstrate the ability to use the simulation software to analyze circuits by:

- 1. Using the Bode plotter to interpret the waveform of low-pass filters.
- 2. Using polar to rectangular conversion to analyze RC alternating current circuits.
- 3. Interpreting the effect of changing values on the circuit.
- 4. Obtaining both the forward and reverse bias voltages.
- 5. Analyzing a zener diode.
- 6. Analyzing a zener diode voltage regulator circuit.
- 7. Explaining the Bode plotter and its use in electronic circuits analysis
- 8. Using frequency response and mathematical analysis.
- 9. Applying Millman's Theorem to analyze complex circuits and verify their operations.
- 10.Analyzing step up, step down, and center tap transformers to determine their primary voltage, secondary voltage, and turns ratio.
- 11.Analyzing the properties of a full wave rectifier.
- 12. Describing the functionality of Lissajous patterns, and how they are used to calibrate the frequency of waveform.
- 13. Designing a Lissajous circuit that will produce a specific pattern.

Competency 5: The student will demonstrate the ability to use the simulation software to identify circuit problems by:

- 1. Troubleshooting circuit malfunctions.
- 2. Troubleshooting simple diode circuits, a voltage regulated power supply, and a zener diode.
- 3. Observing the input and output waveforms of a full wave rectifier, and be able to troubleshoot the circuit on the computer.
- 4. Observing the proper values of voltages and currents in the voltage divider bias circuit and troubleshoot the circuit to determine the defective part.
- 5. Determining the defective component in a full wave rectifier.
- 6. Determining the defective component in a bridge rectifier.

Revision Date: 08-26-2014

Approved By Academic Dean Date: Reviewed By Director of Academic Programs Date:

7. Observing the properties of a half wave rectifier, interpreting the signals, and troubleshooting the circuit.

Competency 6: The student will demonstrate an understanding of filters by:

- 1. Defining a filter, describing how it operates, and explaining its uses.
- 2. Stating the differences between a low-pass and a high-pass filter.
- 3. Describing how the bode plot is used to analyze filters.
- 4. Drawing and analyzing a low pass filter and printing out the bode plotter waveform.
- 5. Drawing and analyzing a high pass filter using bode plot, frequency response and mathematical analysis.
- 6. Drawing and analyzing a band stop filter and interpreting the bode plot data.
- 7. Describing the performance characteristics of a high pass attenuator.
- 8. Obtaining the proper decibel values using complex algebra.

Competency 7: The student will demonstrate the ability to work with clipper circuits by:

- 1. Defining and describing the properties of clipper circuits.
- 2. Describing the operation of and differences between series and shunt clippers, positive and negative peak series diode clippers, and positive and negative shunt diode clippers.
- 3. Drawing the waveform for various types of clipper circuits.
- 4. Troubleshooting defective components in a clipper circuit.

Competency 8 The student will demonstrate an understanding of waveforms by:

- 1. Explaining the functions of positive and negative peak clampers.
- 2. Using a square wave input to describe the reference level of clamper waveforms.
- 3. Drawing clamper waveforms observed on the computer.

Competency 9: The student will use the simulation software to demonstrate an understanding of basic linear integrated circuit (IC) functionality by:

- 1. Describing IC characteristics including Beta, characteristic curves, junction voltages, ac input resistance, etc.
- 2. Observing typical IC properties using computer software.
- 3. Drawing a base bias amplifier on the computer screen.
- 4. Measuring all DC voltages and currents and observing the input and output AC waveforms on the computer.
- 5. Performing an AC analysis of the amplifier and printing out the circuit, waveforms and analysis results.
- 6. Observing the proper values of voltages and currents in the voltage divider bias circuit and troubleshooting the circuit to determine the defective part.
- 7. Configuring a voltage divider biased common emitter circuit.
- 8. Performing a load line analysis to determine the optimum operating point location.

Competency 10: The student will demonstrate an understanding of logic circuits by:

- 1. Defining a logic circuit and its uses.
- 2. Describing how logic circuits differ from other types of circuits.
- 3. Constructing and analyzing logic circuits including both and or gates.
- 4. Identifying the Karnaugh map and the diode components which are equivalent to each gate.

Revision Date: 08-26-2014

Approved By Academic Dean Date: Reviewed By Director of Academic Programs Date: